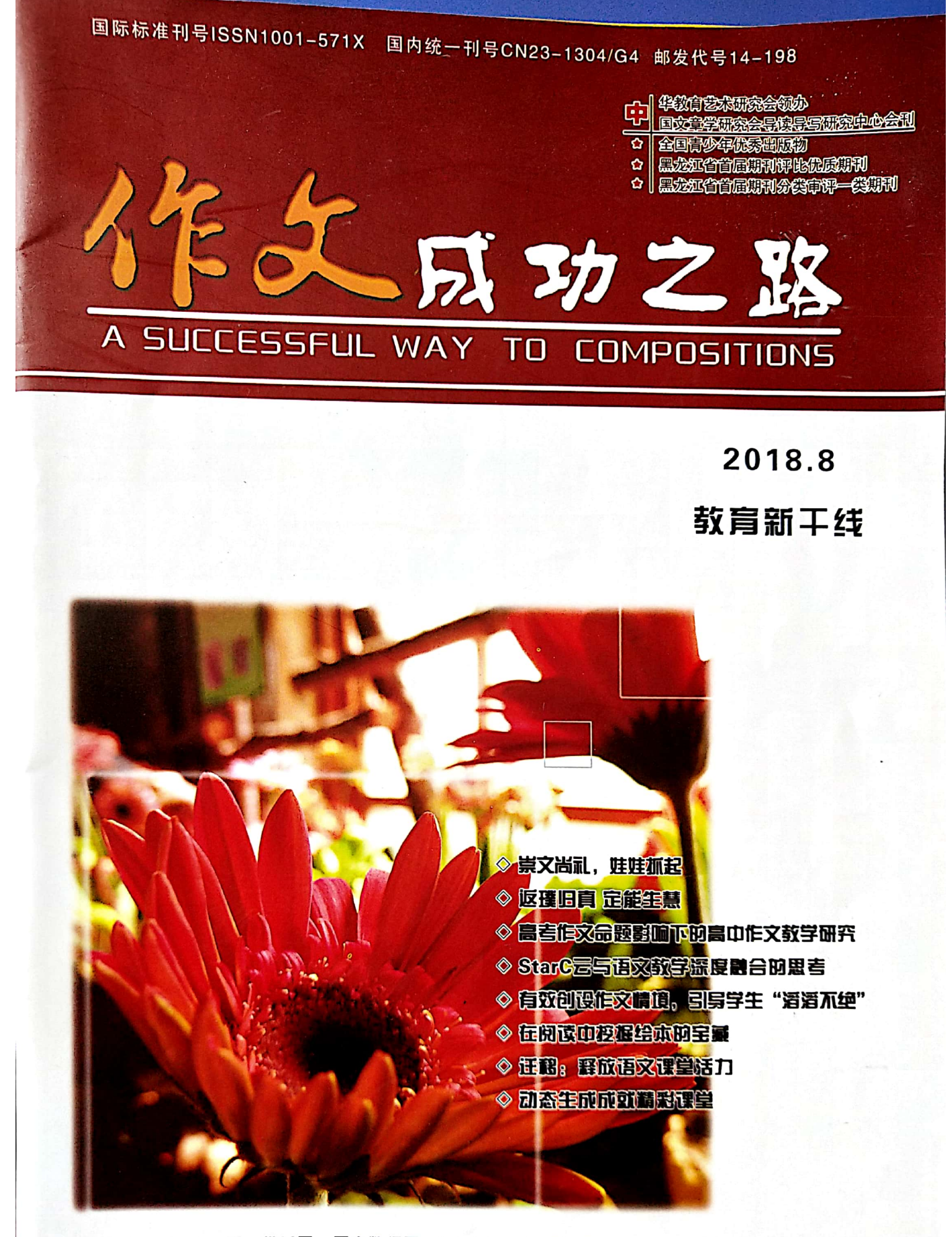

山国知网、龙源期刊网、维普网、万方数据网、博看网、教育阅读网等数据库全文收录

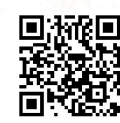

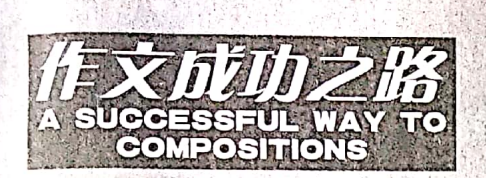

# 2018年8期

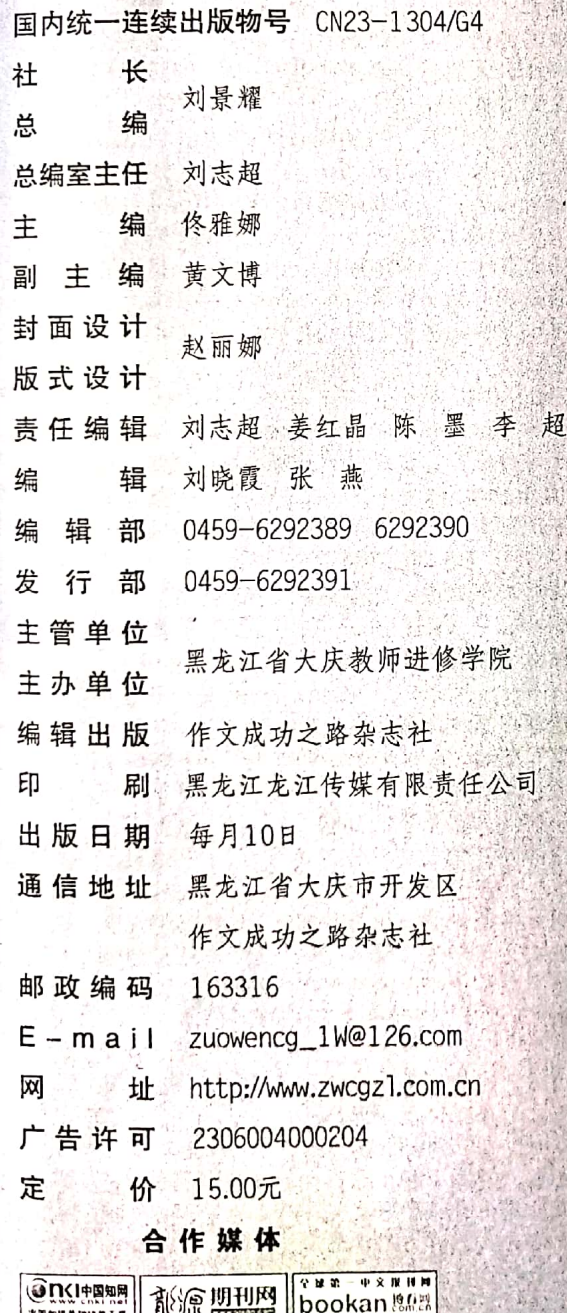

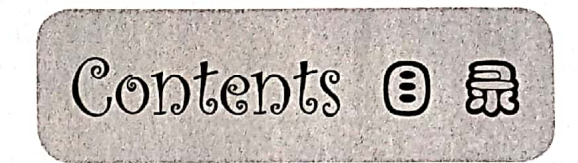

## ○卷 首○

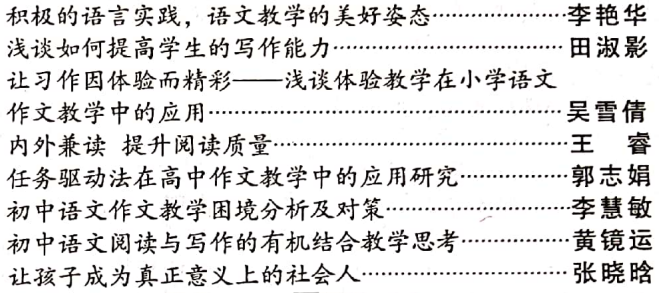

## 新创见

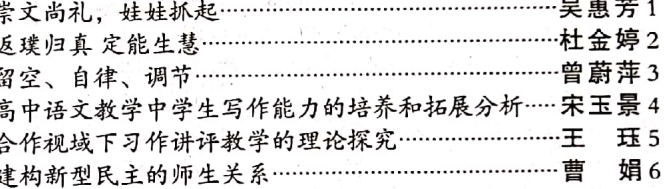

## 締探索

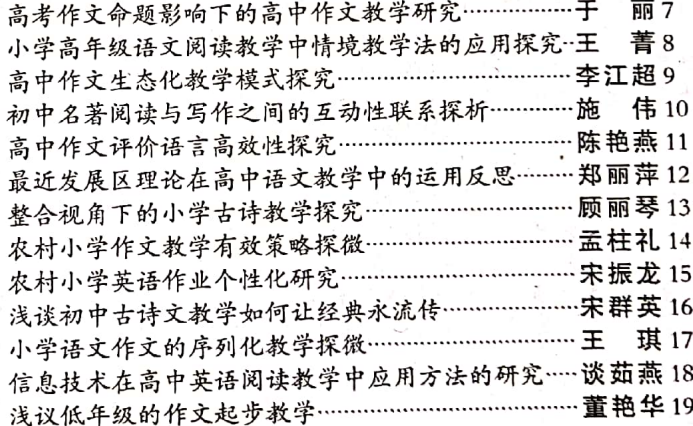

## 國理论

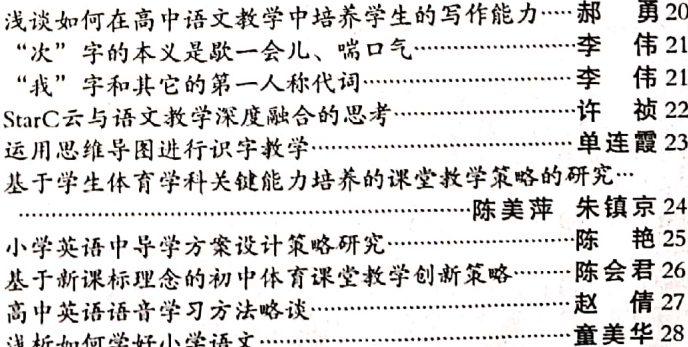

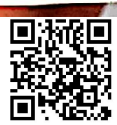

#### 瑞探索

# 浅谈初中古诗文教学如何让经典永流传

### 福建省泉州市马甲中学 宋群英

【摘 要】

古诗文这样的中华文化经典越来越受到关注,特别是 央视这几年的《中国诗词大会》《经典"咏"流传》等节 日更是激发人们学习古诗文的热情。初中古诗文教学要听 从新时代的召唤,特别是在新时代呼唤"文化自信"的大 等形式,让经典永流传。

【关键词】

统编本 经典 古诗文 新课标 流传

《中国诗词大会》第一、二季这股清流红遍中华大<br>地,这档节目掀起了一股诗词热。2018年中央电视台新一<br>档文化类节目《经典"咏",流传》再度掀起一股学习中华 但又几天1-1 《江六》 3、 3、 3、 17区 3、 3、 17 3、 17 予新生命。特别是沉寂了300多年的袁枚的诗--《苔》播 , 一等。在媒体、网络、微信、微博等平台病毒式地传播<br>开来。这就是经典的力量, 也是创新的力量。<br>「一这些现象,如一股激流在笔者心中汹涌澎湃,这也

引起了笔者对初中古诗文教学的一些思考。初中古诗文课<br>堂教学能否能像《中华诗词大会》《经典"咏"流传》一 样, 用崭新的形式传承中华优秀的文化经典呢? 怎么让古 诗词在语文课堂上绽放呢?

清代沈德潜在《说诗阵语》中说: "读者静气按节,<br>密咏恬吟, 觉前人声中难写响外别传之妙, 一齐俱出。" 可见, 密咏恬吟是初中古诗文教学是最重要的法宝之一。 如何密咏恬吟呢?

……<br> 首先要先理解"吟"和"诵"的区别。中华吟诵学<br>会秘书长徐健顺在《什么是吟诵?》这一文中指出,吟诵 是吟咏和诵读的合称。吟咏和诵读都是按照汉语的特点和 是吟咏和诵读的宣秘。吟咏如如然歌舞《《灬×××××》<br>汉文作品的创作规律来进行的,两者的区别在于:吟咏有<br>亚温 曼特派左曲酒 正加清代的曾国藩所说:"非高声 曲调,诵读没有曲调。正如清代的曾国藩所说:

曲调,哺读及有曲调。正如肩代的曾国藩所说:"再为引封。"可见,要先高声明读成诵读是这不可见,有点,不可以,一个字字,不可少一个字,不可以是一个字,不可少不可以发生,一个字,不可以说:"痛"。南宋朱熹对诵读是这样说的:"要读时间,是要先高声明读成诵后,后再"吟"。"要引倒不能展其雄伟之概,后再"吟"。"要引何不能有一切。" 底里。《义务教育语文课程标准(2011版™, 史不走歌斯<br>倡自然, 要摒弃矫情做作的腔调", 也就是要读得自然, 不能读得邪里邪气的。比如用嗲声嗲气来读岳飞的《满江<br>红》,这种不是在槽蹋诗词经典吗?

言,体会作者及作品中的情感态度,学习用恰当的语气语<br>调朗读,表现自己对作者及其作品情感态度的理解。

另外, 诵读计划也是很重要的。统编本新教材新增 了课外古诗词诵读,如七年级语文上册新增了《峨眉山月 歌》等。笔者在这些基础上,以学生推荐和老师推荐这两 种方式再适当增加一些古诗文经典。并组织各种形式的古 诗文经典诵读活动。

2.后"吟"。吟,唱也。经典可以用"吟咏"即唱的 动了无数观众,可见,吟唱的魅力无限。 动了无数观众,可见,吟唱的魅力无限。"吟唱"适不适<br>合进入课堂呢? 用吟唱的形式激发学生,感动学生。还来 "吟唱" 搜集。

'ann

。<br>《从百草园到三味书屋》中,私塾老师寿镜吾先生在<br>"将头仰起,摇着,向后面拗过去,拗过去",即吟诵的 "将头仰起,据着,向后面拗过去,拗过去",即吟诵的<br>时候,摇头摆身,陶然自得的。虽然看似可笑,但不妨也 吗 医,一个法乡,但你会一下古人是如何吟的? 比如, 笔者<br>尝试一下, 让学生体会一下古人是如何吟的? 比如, 笔者<br>在教学统编本《<论语>十二章》时, 要求学生摇头晃脑地 在致子玩编学生觉得新闻,也觉得好笑。学生读后,对文本法文。学生读得对象也很好。<br>的印象却是最深,效果也很好。<br>二、第二法宝——古诗文经典诵读与吟唱比赛<br>三、笔者每个月的近天来的如果,只要回答清楚,

读会, 按照学生的语文水平的A、B、C、D四个等级, 组 成四人小组参加诵读会。经典诵读会的形式模仿《中国诗<br>词大会》的形式,分为九宫格、十二宫格识别诗句、对 诗句、填字题、根据图片猜诗句等题型。所用诗词为小学 (20%)、本学期(40%)、初中课标(40%)所学诗词。 题目由老师、家长共同完成。

经典诵读会邀请家长参加,家长进入评委团、观众等 角色之中。诵读会以积分来计分,九宫格、十二宫格识别<br>诗句、对诗句、填字题各10分,根据图片猜诗句题30分, 选择题20分。小组积分由高到底,评出一、二、三等奖 优秀奖、团队奖、个人魅力奖等。各个奖项都有奖状和奖 品, 这些均由家委会颁发。笔者还将经典诵读会拍成视频<br>发到班级博客, 并制作成美篇发到微信群、朋友圈。

笔者期末还组织一场古诗文经典吟唱比赛,比赛吟唱 的古诗文为本学期所学的和学生自己所喜欢的,有学生自 己边弹吉他边吟唱《陋室铭》、边弹钢琴边吟唱《明月 时有》等等。学生准备吟唱比赛的过程就是对古诗文理解 的再一次升级, 现场吟唱又是一次新的体验。

三、第三法宝——闽南语诵读古诗文

回南语,流传千年的语言活化石。闽南语与古诗文 会碰撞出什么火花呢?由于普通话的普及,有不少学生不 (怎么讲问商品),把国南语与古诗文,相不多,既可以是不会讲文化,又可以传承中华经典,实现了双赢。机会不同,又可以传承中华经典,实现了双赢。<br>传承闽南文化,又可以传承中华经典,实现了双赢。机准 笑。 但很多专家认为闽南语与唐代的古音相似, 其实读唐

(诗用闽南话比用普通话更有韵味,更有音乐美感。)<br>诗用闽南语比用普通话更有韵味,更有音乐美感。<br>节文的视频, 如《丛军行》《山行》《将进酒》等。让学 生先模仿,再学习用闽南语诵读古诗文,有条件的用南首 配乐诵读效果更有闽南味。

总之, 初中古诗文课堂教学想让经典永流传, 就要适<br>应新时代的要求。以求变、求新的形式, 像《经典"咏" 流传》一样,为学生打开通往古诗文经典的大门。

【参考文献】 了。"<br>【1】教育部.义务教育语文课程标准(2011版) 【M】.北京师范大学出版社, 2012 (01) [2] 徐健顺.什么是吟诵 [N]. 光明日报, 2014  $(11)$ 

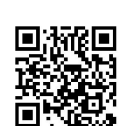

教育新干线 忭文成功之路